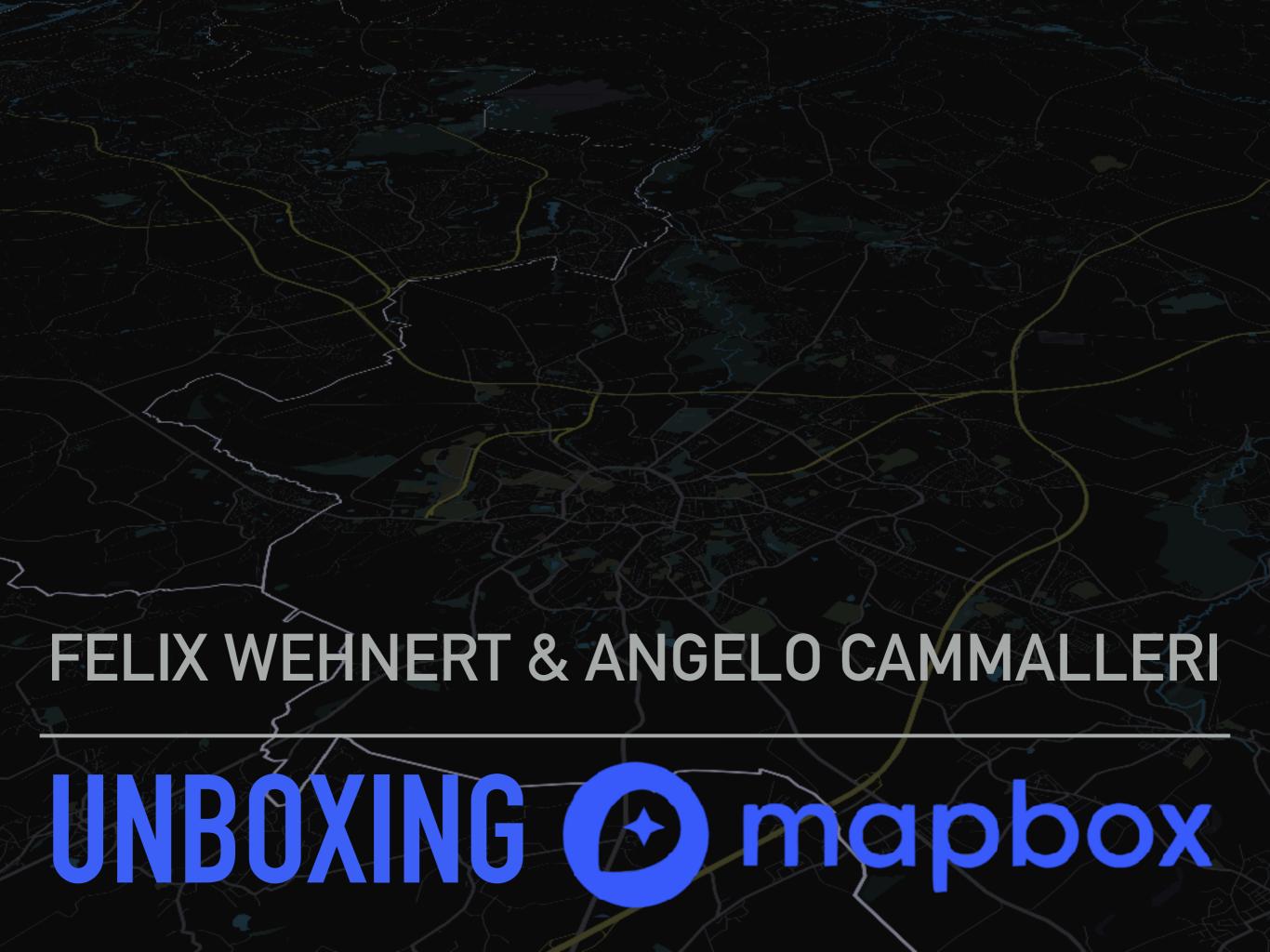

### TABLE OF CONTENTS

- What does Mapbox do?
- Styling with Mapbox Studio
- Turn-by-turn
- Camera
- Annotations
- Polylines

### WHAT DOES MAPBOX DO?

- Beautiful, powerful and accessible map framework
- Powered by <u>openstreetmaps.com</u>
- Cross-platform support with native (partly open source) frameworks
- Pay-as-you-go pricing model

### STYLING WITH MAPBOX STUDIO

- Style nearly everything
- Style custom data that will appear on the map
- Adjust color, font, sizes, blur, icons, text alignment and much more
- Very detailed categories to style

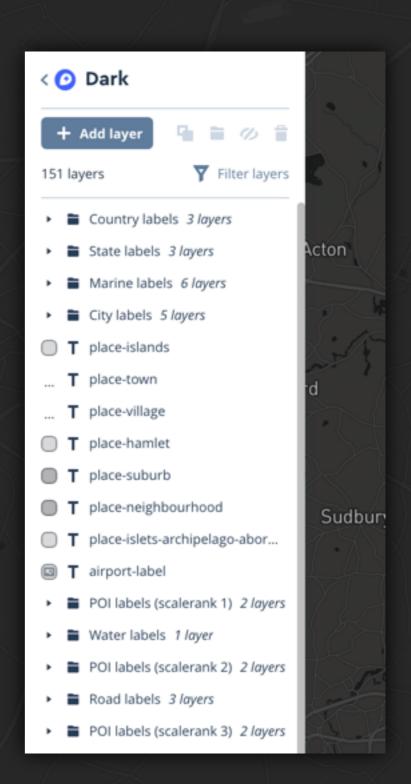

## STYLING WITH MAPBOX STUDIO

- Export style url from Mapbox studio
- Using your custom style in iOS:

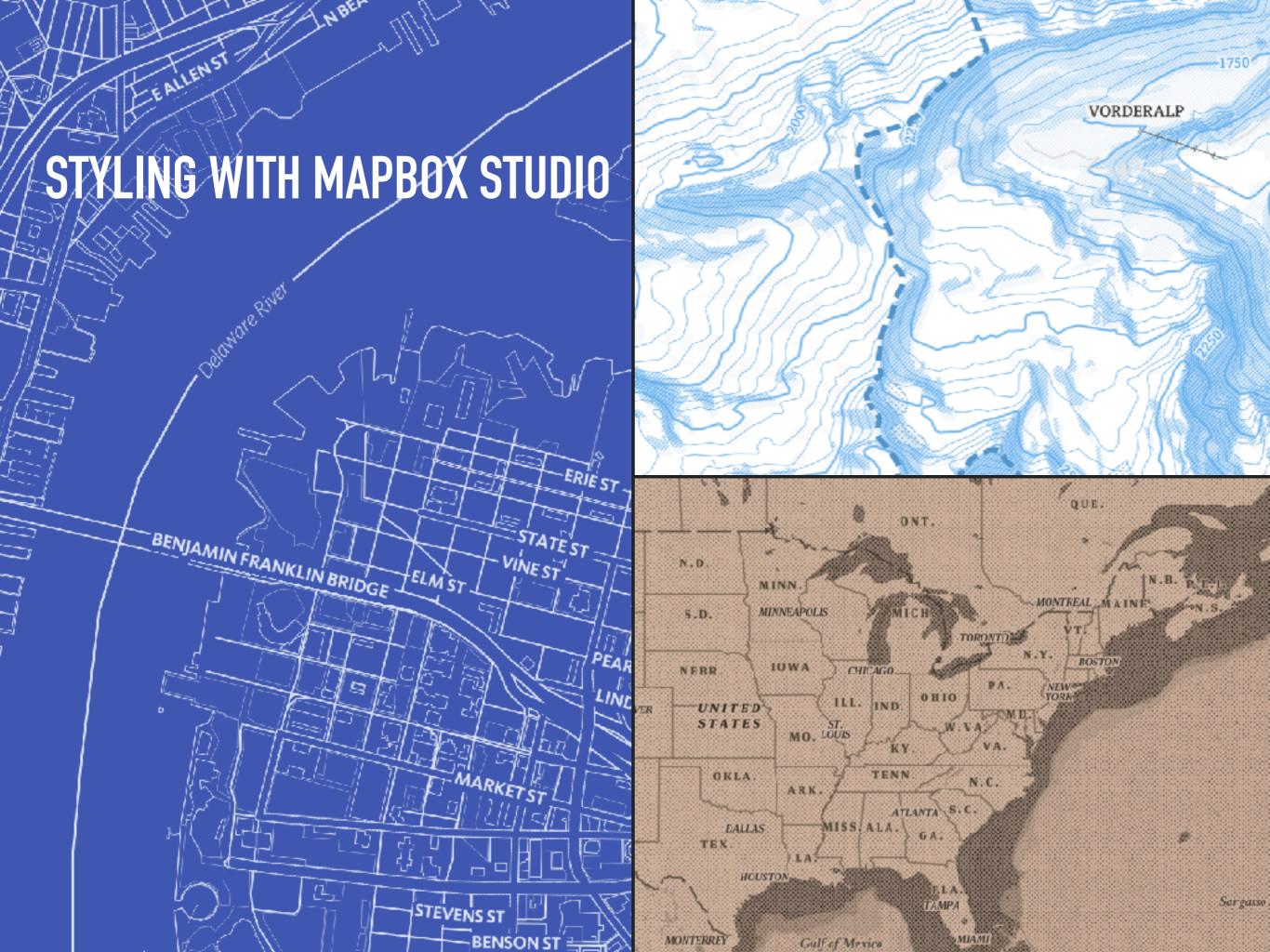

## TURN-BY-TURN NAVIGATION

- Prebuilt Turn-by-turn navigation
- Voice guidance
- Different UI for day and night
- Ready to use
- Custom styling support (limited)
- It is possible to create an own Turn-by-turn view from scratch

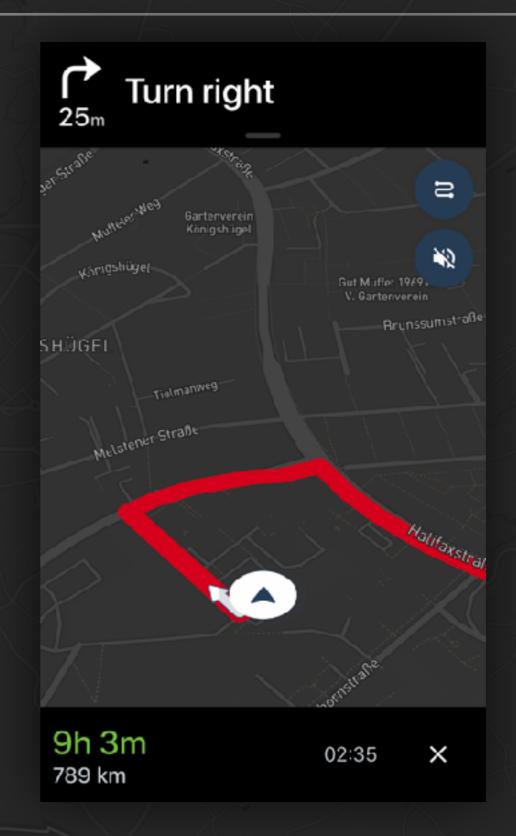

### **CAMERA**

- Simple camera manipulation
- Create a camera
- Fly to it

# **CAMERA**

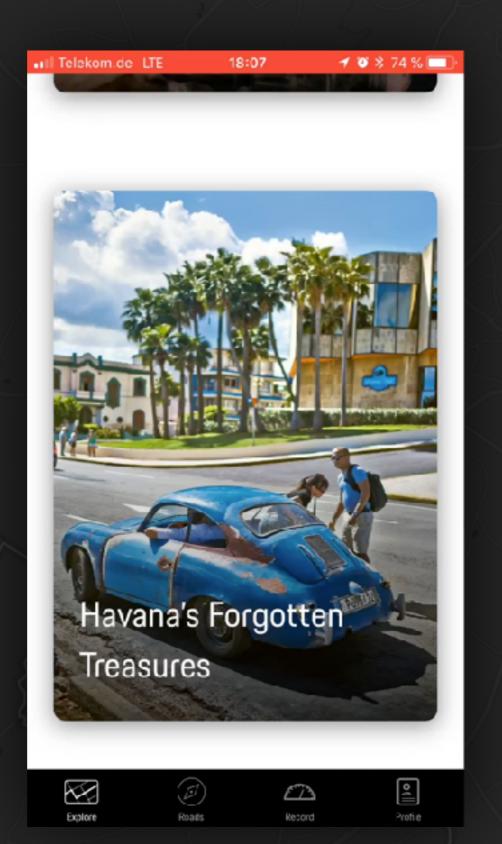

## **ANNOTATIONS**

- Completely customizable
- Annotate a map with custom UIViews
- Annotate custom or Mapbox data
- Various types of annotations to support even large datasets
- Clustering included

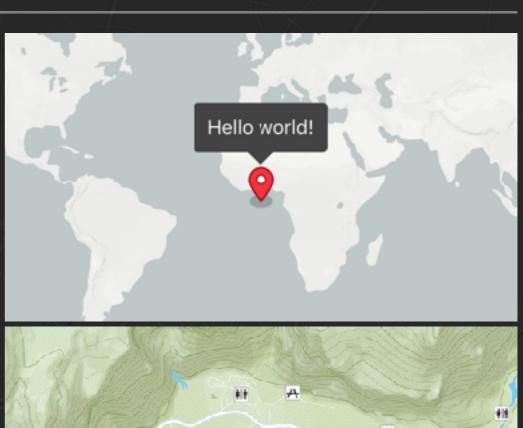

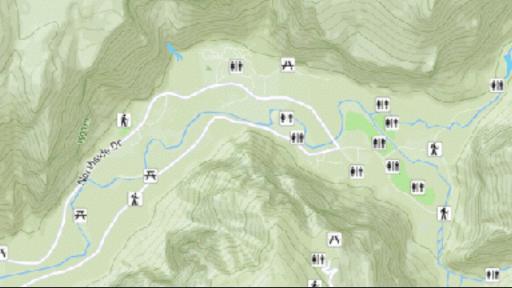

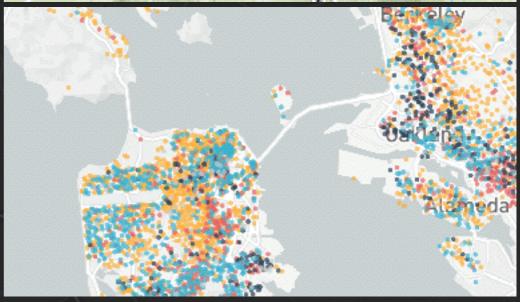

## **ANNOTATIONS**

- Custom user location annotation
- Switching shape and color
- Rotation by driving direction

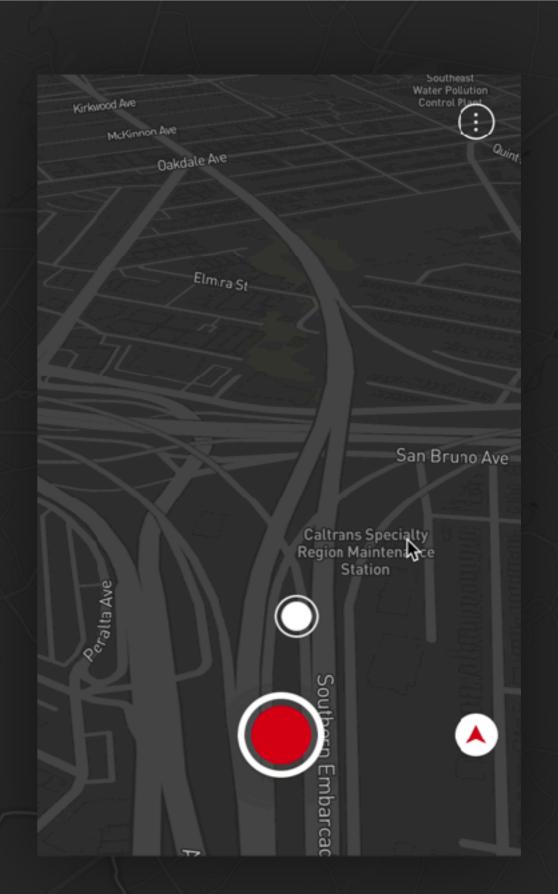

#### **POLYLINES**

lt's easy to display polylines on a MGLMapView:

## **POLYLINES**

- Customizable color
- Independently configureable zoom levels
- Joining of multiple lines
- Style the end points of lines

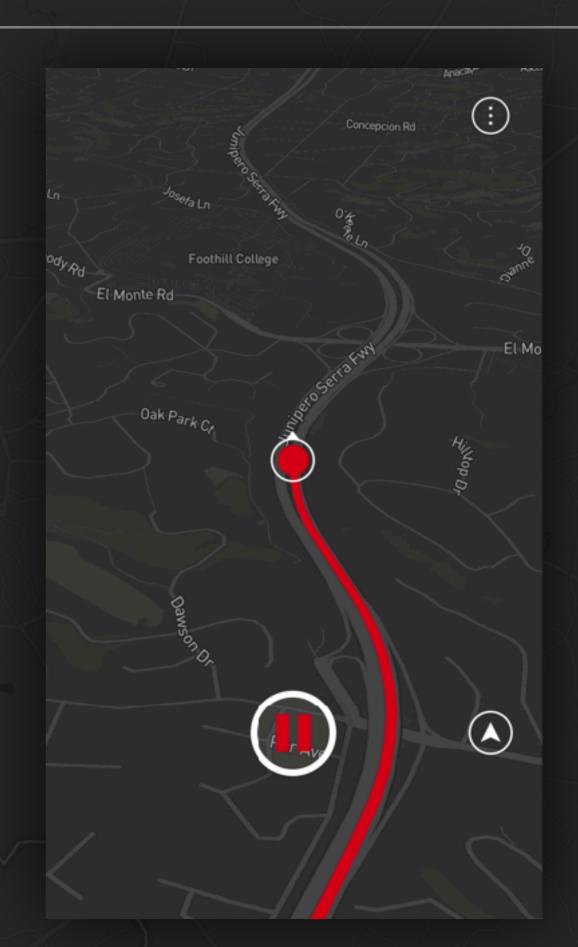

## SOURCES

- Custom user location annotation
- Interactive Pioneers
- Gallery | Mapbox

15

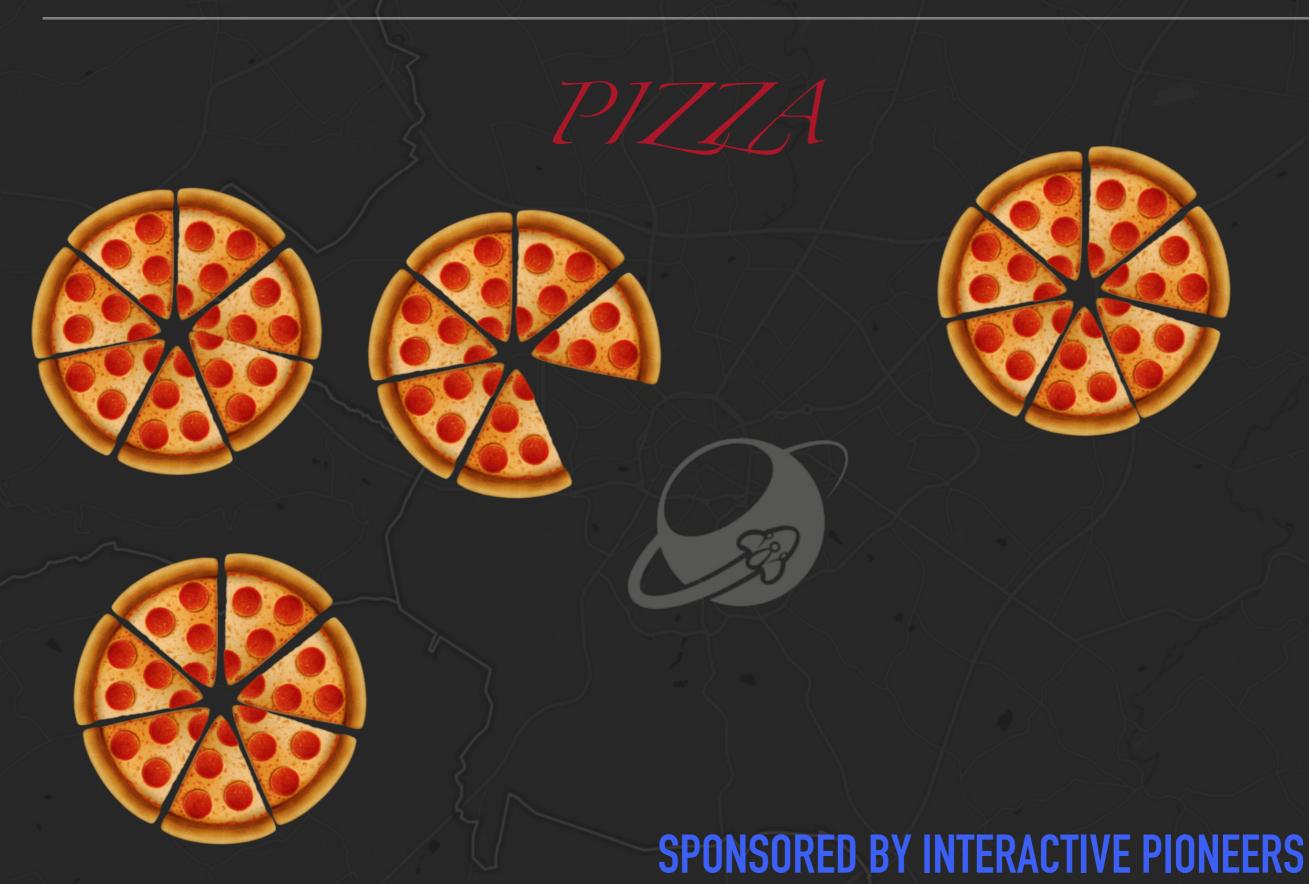